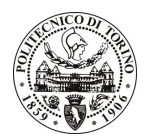

## **POLITECNICO DI TORINO**

## Avviso di procedura per il conferimento di quattro incarichi individuali di collaborazione coordinata e continuativa presso il Centro per i Servizi di Prototipazione per lo svolgimento di "Progetto "STEPS" - sistemi e tecnologie per le esplorazioni spaziali"

cod. 55/10/CC

## Il Responsabile del Servizio Risorse Umane e Organizzazione

### Avvisa

### **Art. 1** Oggetto

È indetta una procedura di valutazione comparativa per l'affidamento temporaneo di quattro incarichi individuali di collaborazione coordinata e continuativa a personale esterno di particolare e comprovata specializzazione universitaria presso il Centro per i Servizi di Prototipazione per lo svolgimento di "Progetto "STEPS" – sistemi e tecnologie per le esplorazioni spaziali – Bando POR FERS 2007 – 2013 Asse 1 Misura Ri.7.: Sviluppo di sistemi di controllo ad alte prestazioni per attuatori elettromagnetici e piezoelettrici in applicazioni meccatroniche (ambito spazio).

In particolare le attività riquarderanno i sequenti pacchi di lavoro:

## Chassis Innovativo (Pacco di Lavoro 1.G)

Obiettivo prioritario di tutta l'attività è lo sviluppo di un telaio multifunzionale ad elevate prestazioni e la validazione delle tecnologie insite tramite attività sperimentali dedicate.

Sistemi di Assorbimento e Dissipazione di Energia di Impatto

Obiettivo: Ottimizzazione codici per analisi d'impatto per: Verifica analitica del prototipo di recupero energia da impatto; progettazione, costruzione e prove del prototipo per recupero energetico da impatto; analisi di un sistema di atterraggio morbido di lander, con possibilità di livellamento automatico

Grado d'innovazione: L'ottimizzazione di codici per analisi d'impatto e le prove sui prototipi permetteranno la qualifica di un prodotto per recupero energetico capace di atterraggio morbido con possibilità di livellamento automatico.

### Human Machine Interface (HMI) (Pacco di Lavoro 1.I)

### Stazione di Controllo Innovativa

Obiettivo: Integrare tecnologie innovative, ora in sviluppo nell'ambito della realtà aumentata (AR), per permettere il controllo sia remoto che diretto dei sistemi di cui si costruiscono i dimostratori. Il sistema integrato servirà per controllare sia il dimostratore virtuale che quelli reali Lo sviluppo passa attraverso l'utilizzo degli strumenti messi a disposizione dal WP 1.D. Obiettivo di questa attività, così come dell'altra che fa parte del pacco di lavoro, è anche quello di fornire interfacce uomo-macchina avanzate a tutto il progetto.

Grado d'innovazione: L'innovazione consiste nell'integrare tecnologie per ora usate solo a livello sperimentale per sistemi basati su AR ed usarle per controllare dimostratori sia virtuali che reali.

### Sistemi Predittivi di Comando e Controllo

Obiettivo: Aumentare le capacità di controllo dell'operatore fornendo interfacce che, usando il sistema sviluppato nell'altra attività che fa parte del pacco di lavoro, siano in grado da un lato di aumentare l'efficienza decisionale dell'operatore mettendo a sua disposizione un'efficace integrazione delle

# **POLITECNICO DI TORINO**

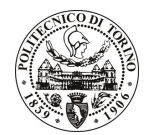

informazioni e delle previsioni del comportamento del sistema e dall'altro che aumentino l'autonomia del sistema stesso permettendo all'operatore un ruolo di supervisore.

Grado d'innovazione: Integrazione di tecnologie come intelligent planning, model based reasoning, data interpretation, intelligent monitoring and reasoning in sistemi innovativi di controllo per iniziare ad implementare i concetti di "human robot collaboration".

### Dimostratore Rover (Pacco di Lavoro 2.C)

- Sviluppo Requisiti Rover
- Configurazione Rover
- · Sviluppo e/o acquisizione componenti
- Integrazione e prova
- Dimostrazione Risultati

Obiettivo: Definire uno scenario di dimostrazione fisica di mobility rover, preparare il dimostratore integrando dove possibile le tecnologie sviluppate nel Cluster 1 per fornire una loro validazione, definire le procedure d'utilizzo e dimostrare i risultati raggiunti.

Grado d'innovazione: Il dimostratore non è solamente la raccolta e la dimostrazione di singole capacità tecnologiche ma sarà anche la dimostrazione del raggiungimento di capacità di sviluppo di sistema.

Le competenze professionali richieste sono:

Esperienze di progettazione in ambito multidisciplinare meccatronico, capacità di lavoro in team, autonomia, problem solving.

Modalità di realizzazione:

- le attività saranno coordinate dal responsabile del progetto.
- La durata dell'incarico sarà pari a 7 mesi, e il compenso lordo complessivo è pari a € 5.000,00.

Luogo della prestazione: Centro Servizi di Prototipazione del Politecnico di Torino, sede di Corso Duca degli Abruzzi, 24, e sede di via Luigi Barone, Verrès (AO).

#### Art. 2 **Reauisiti**

Per la partecipazione alla procedura di valutazione comparativa è richiesto uno dei seguenti titoli di studio:

- Laurea specialistica o magistrale o dell'ordinamento antecedente il D.M. 509/99 in Ingegneria Meccatronica, o Elettronica, o Ingegneria dell'Autoveicolo;
- Laurea triennale in Ingegneria Elettronica, o Ingegneria dell'Autoveicolo, o Ingegneria Meccatronica, più percorsi didattici o integrativi di qualificazione specifica strettamente correlati al contenuto della prestazione richiesta (master, stage o esperienza lavorativa).

### Art. 3 Domanda e termine di presentazione

La domanda di partecipazione va presentata in carta semplice al Servizio Risorse Umane e Organizzazione -Ufficio Personale non strutturato ed elaborazione dati - negli orari 10.00-13.00, e 14.00-16.00, ovvero inviata tramite fax, allegando copia di un documento di riconoscimento in corso di validità, al n. 0115645919, entro le ore 16.00 del giorno 13.4.2010. La data di arrivo sarà comprovata dal timbro a calendario apposto dall'ufficio. Non saranno ritenute valide le domande pervenute oltre il suddetto termine.

La domanda deve essere corredata dal curriculum vitae, contenente dettagliata descrizione in merito a studi ed esperienze professionali maturate, nonché ogni altra informazione che il candidato ritenga utile ai fini della valutazione, in relazione al profilo professionale richiesto.

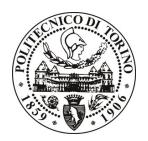

## **POLITECNICO DI TORINO**

### Art. 4 **Selezione**

La Commissione procederà a valutare comparativamente i curricula presentati dai candidati ed allo svolgimento di un colloquio che si terrà in data 15/4/2010 alle ore 17,30, presso il Centro per i Servizi di Prototipazione - Corso Duca degli Abruzzi, 24 - Torino

I criteri di valutazione sono predeterminati dalla stessa Commissione.

Al termine dei lavori la Commissione redige un verbale in cui dà conto delle operazioni svolte e delle valutazioni espresse nei confronti dei candidati.

procedura I 'esito della valutativa verrà pubblicato sul sito web all'indirizzo www.swa.polito.it/services/concorsi/

### **Art. 5 Contratto**

I candidati dichiarati idonei saranno invitati a stipulare un contratto di collaborazione coordinata e continuativa e si obbligheranno a fornire la propria collaborazione in forma autonoma e senza vincolo di subordinazione.

La mancata presentazione alla stipula determina la decadenza del diritto alla stipula stessa.

### **Art. 6** Stipula del contratto: controllo preventivo di legittimità

L'efficacia del contratto che verrà stipulato a seguito della procedura in oggetto è subordinata all'esito positivo del controllo preventivo di legittimità da parte della Corte dei Conti, ai sensi dell'art. 3, comma 1, lettera f bis della L. 20/94.

### **Art. 7** Norme di salvaguardia e tutela della Privacy

Per quanto non espressamente previsto dal presente bando saranno applicate, in quanto compatibili, le norme di legge in materia concorsuale.

I dati personali trasmessi dai candidati con la domanda di partecipazione alla selezione, ai sensi del D.Lgs. 196/03, saranno trattati per le finalità di gestione della procedura di valutazione comparativa.

Torino, 8.4.2010

PER IL RESPONSABILE DEL SERVIZIO RISORSE UMANE E ORGANIZZAZIONE (Paola Vigliani) **F.to Gianfranco MARINO** 

 $/eb$